# Common Services Portal

(Government of Gujarat)

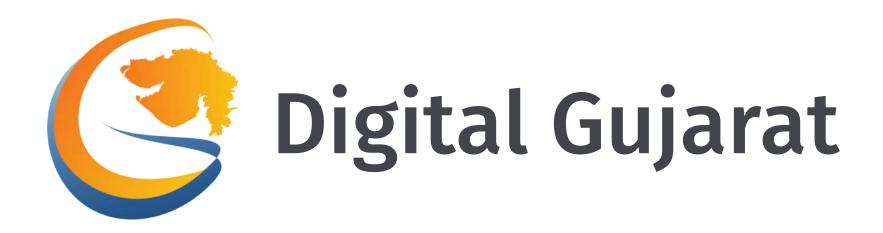

<u>Digital Gujarat Portal - Citizen User Manual</u>

# Context

- 1. How Do I Open the Portal?
- 2. How Do I change the language?
- 3. How Do I Register myself?
- 4. How Do I login myself?
- 5. My Profile
- 6. Getting trouble in Login?
- 7. How to Apply for a new service ?
- 8. How can I use Digital Locker in Digital Gujarat?
- 9. How do I process for the payment online?
- 10. Help
- 11. Landing Page Tour

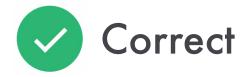

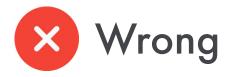

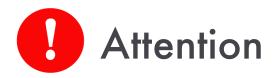

## 1. How Do I Open the Portal?

Go to the URL: www.digitalgujarat.gov.in - You will land to the Digital Gujarat Home page

Search the required service directly by typing here

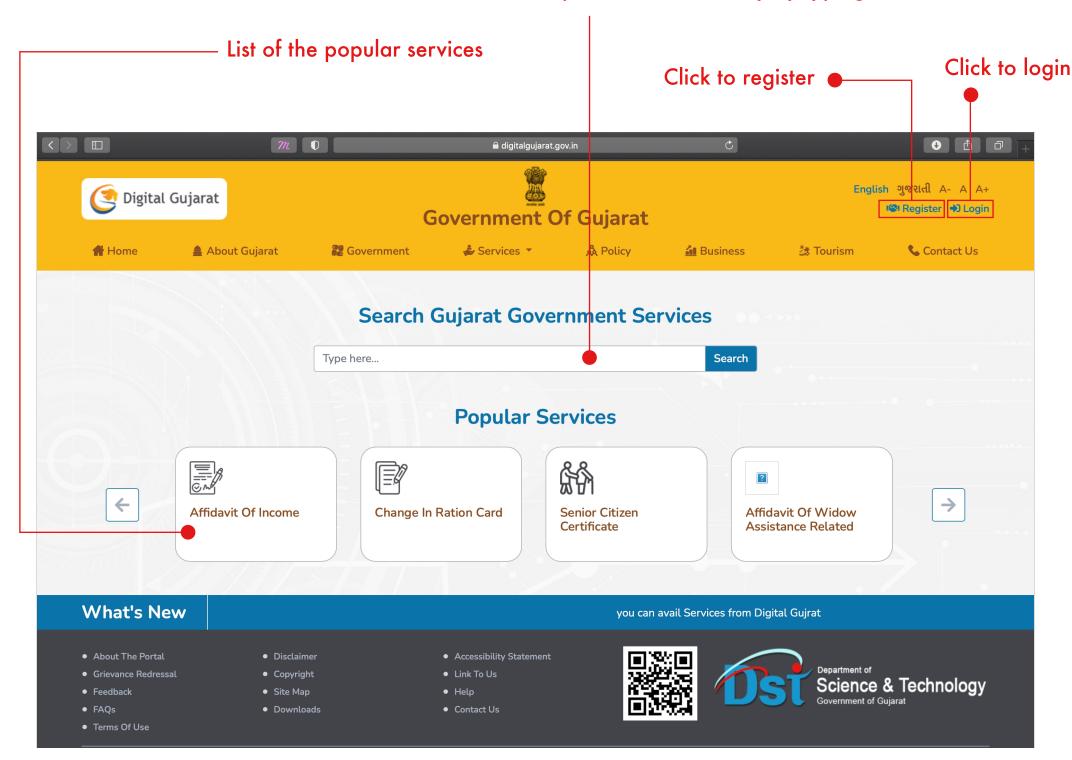

## 2. How Do I change the language?

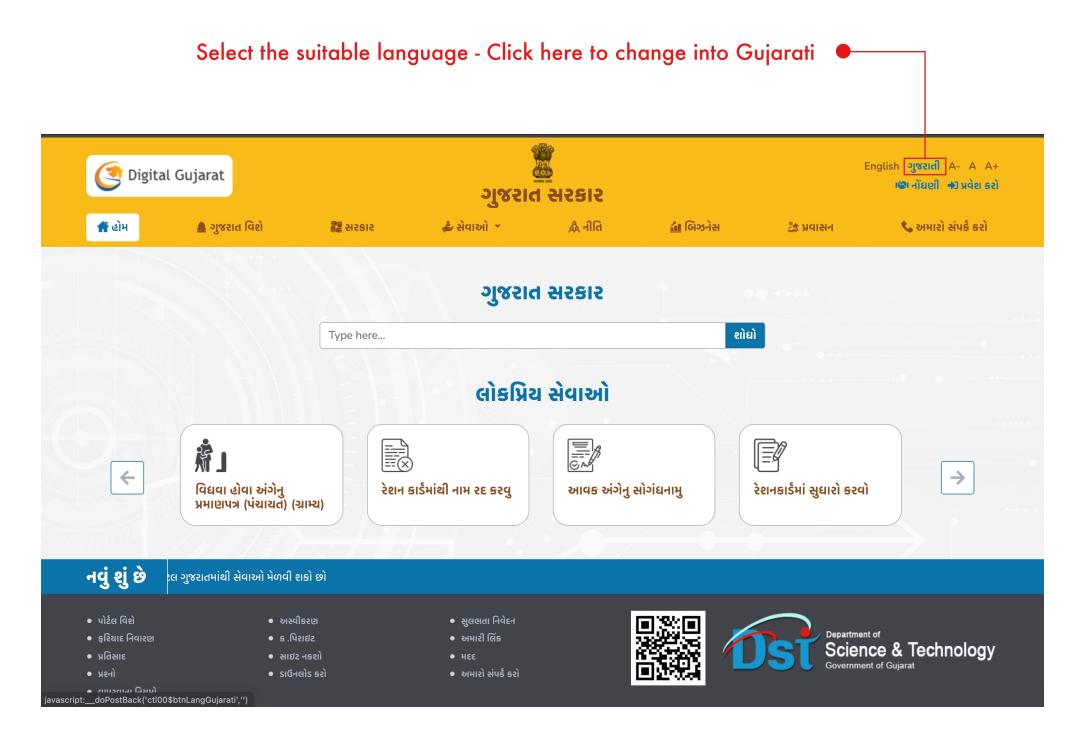

Digital Gujarat - Common Services Portal

combination of alphanumeric letters with at least one numeric, one upper case character, one lower case character and one special charater from @,#,?,\$

## 3. How Do I Register myself?

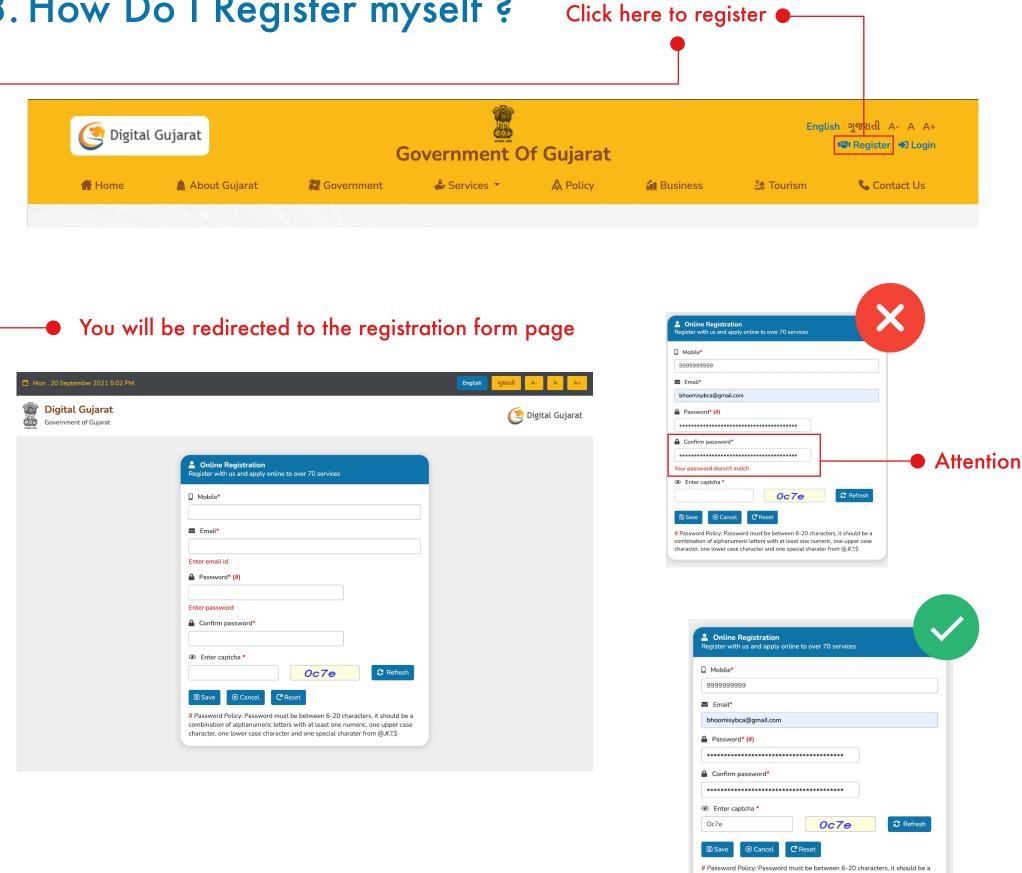

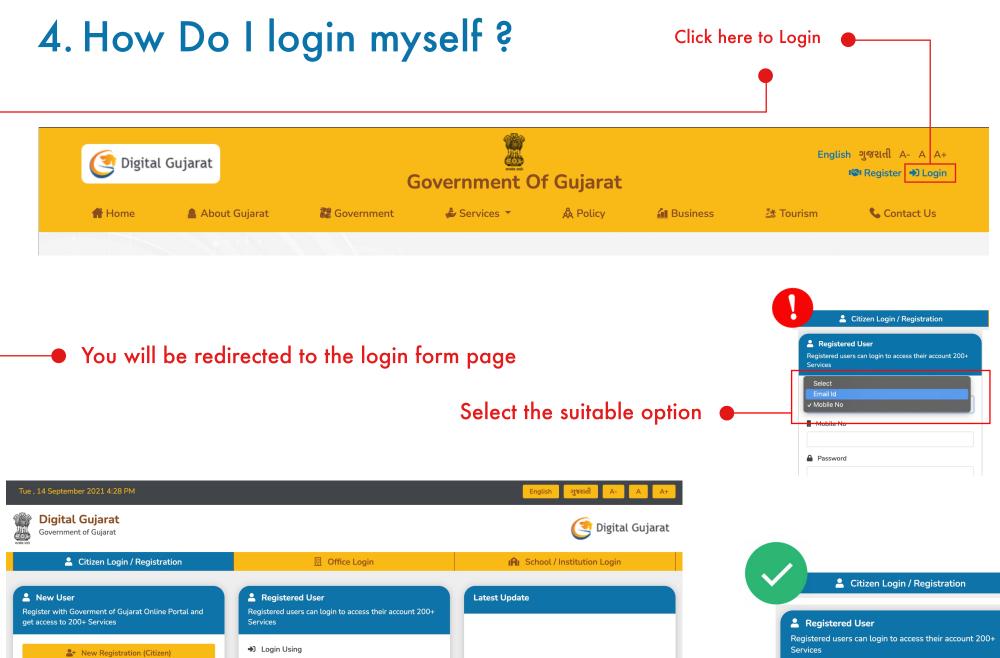

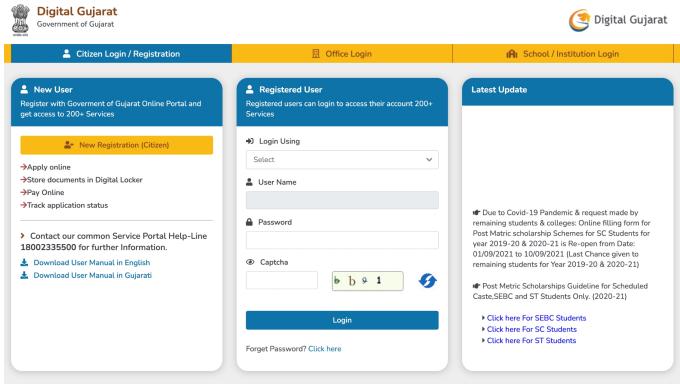

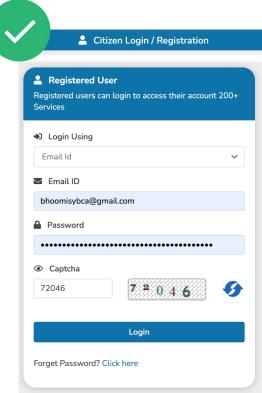

## 5. My Profile

Citizen profile page, fill the informations to continue

Upload/browse/capture your profile picture

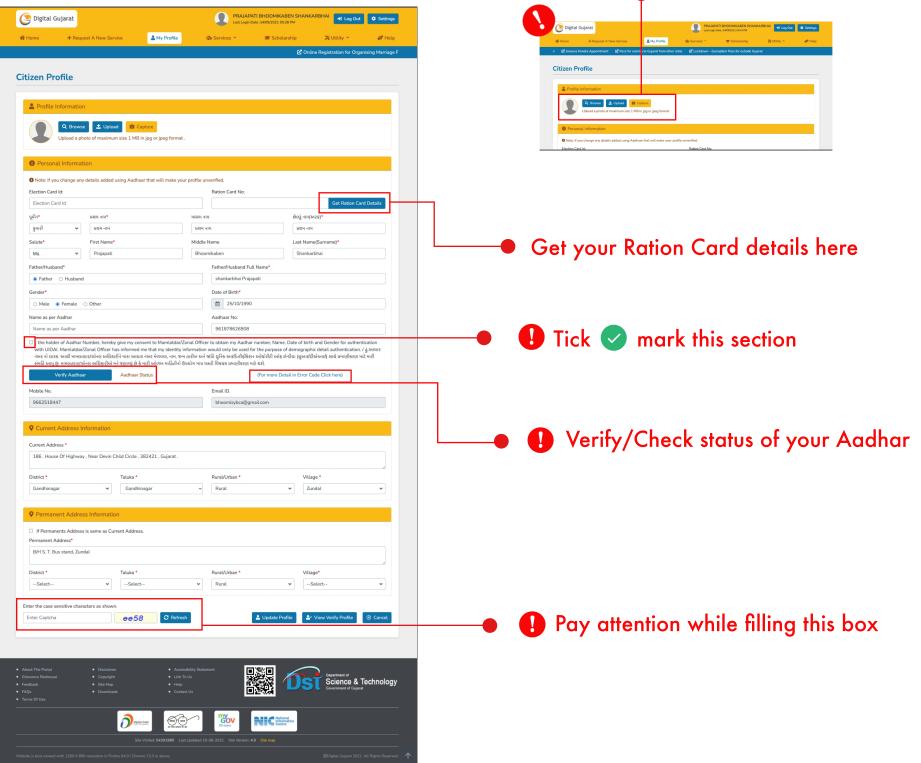

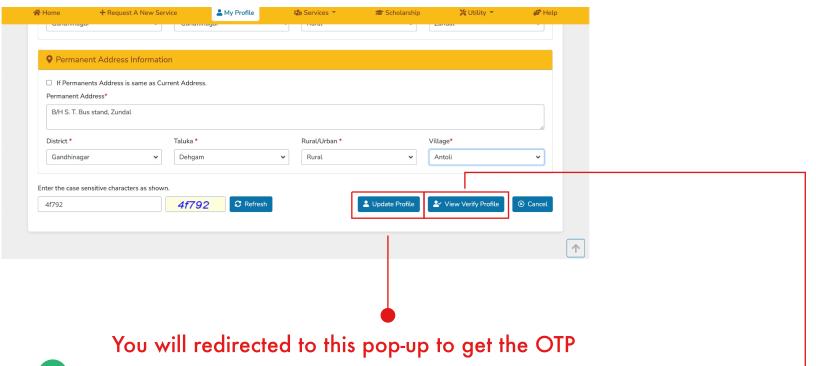

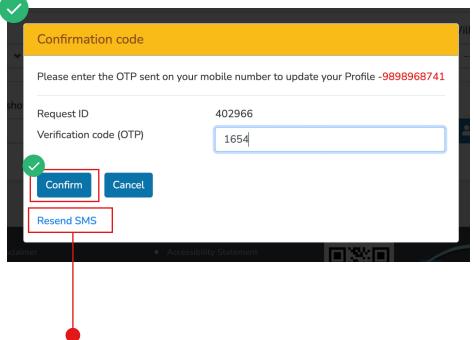

Click here to get the OTP again

Verify and check all your filled informations

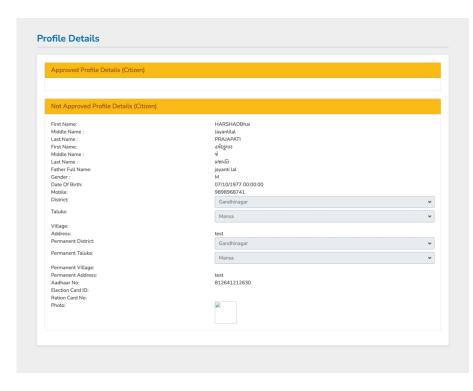

## 6. Getting trouble in Login?

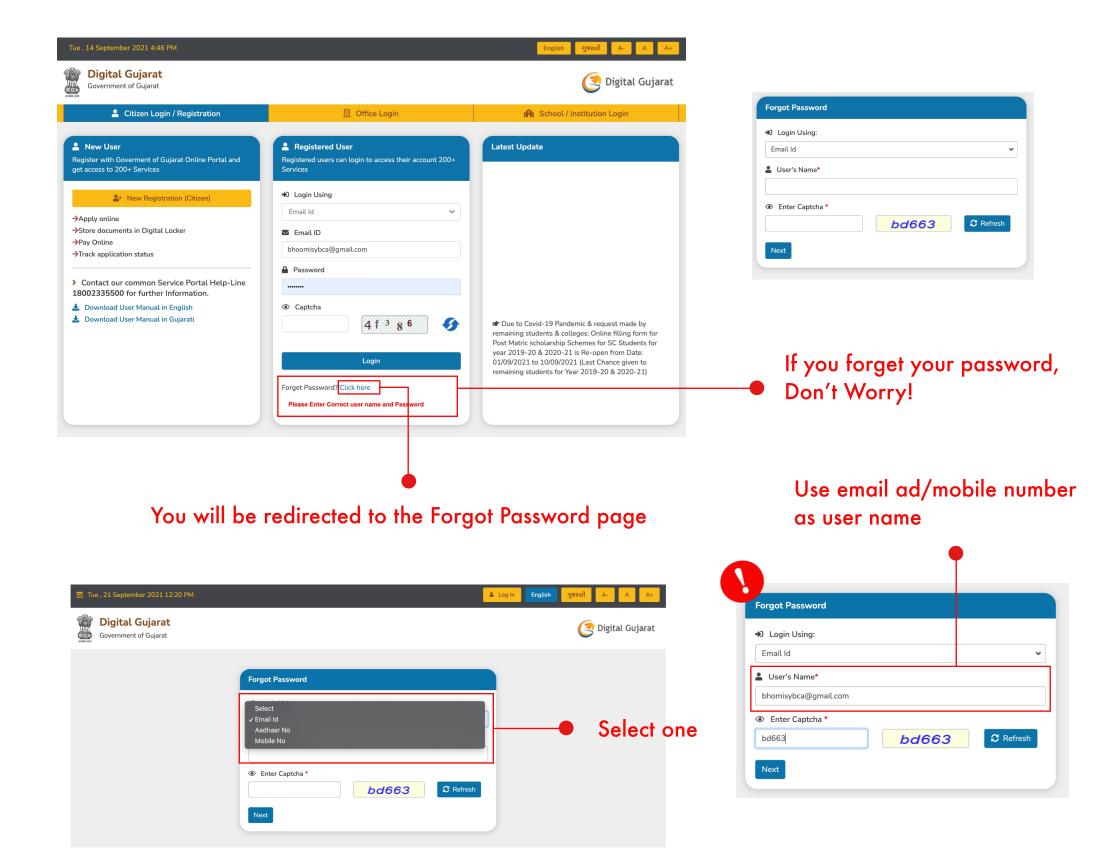

## 7. How to apply for a new service ?

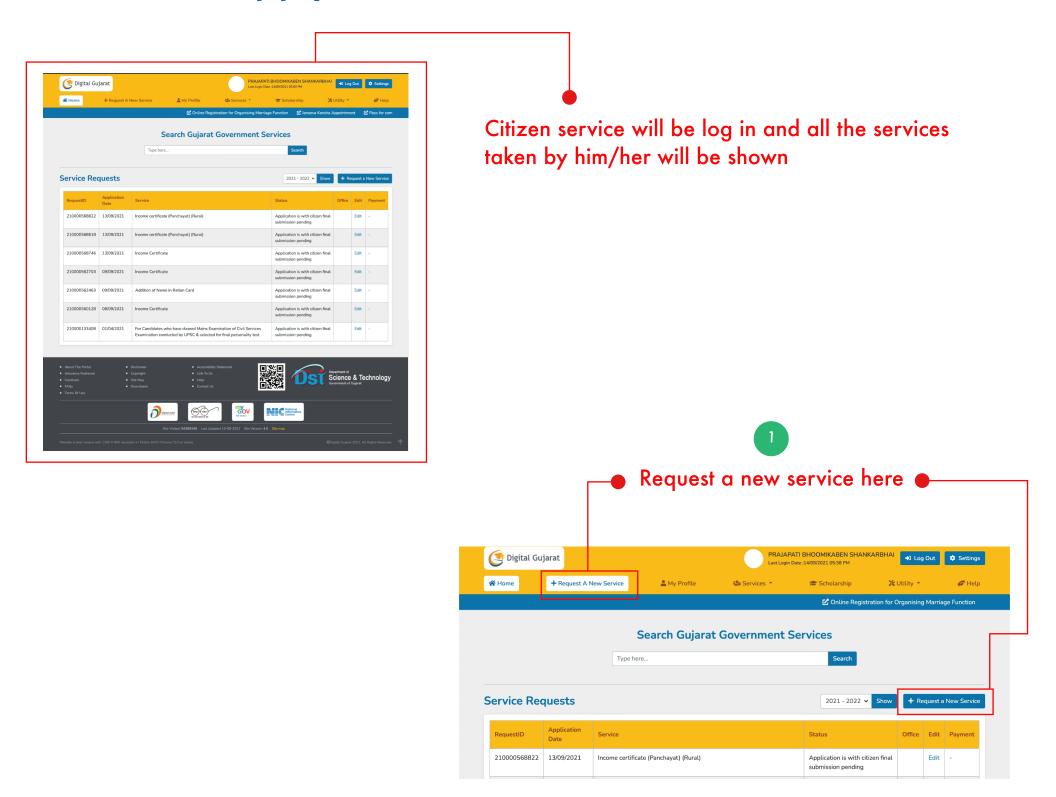

After clicking, you will be redirected to a service list page

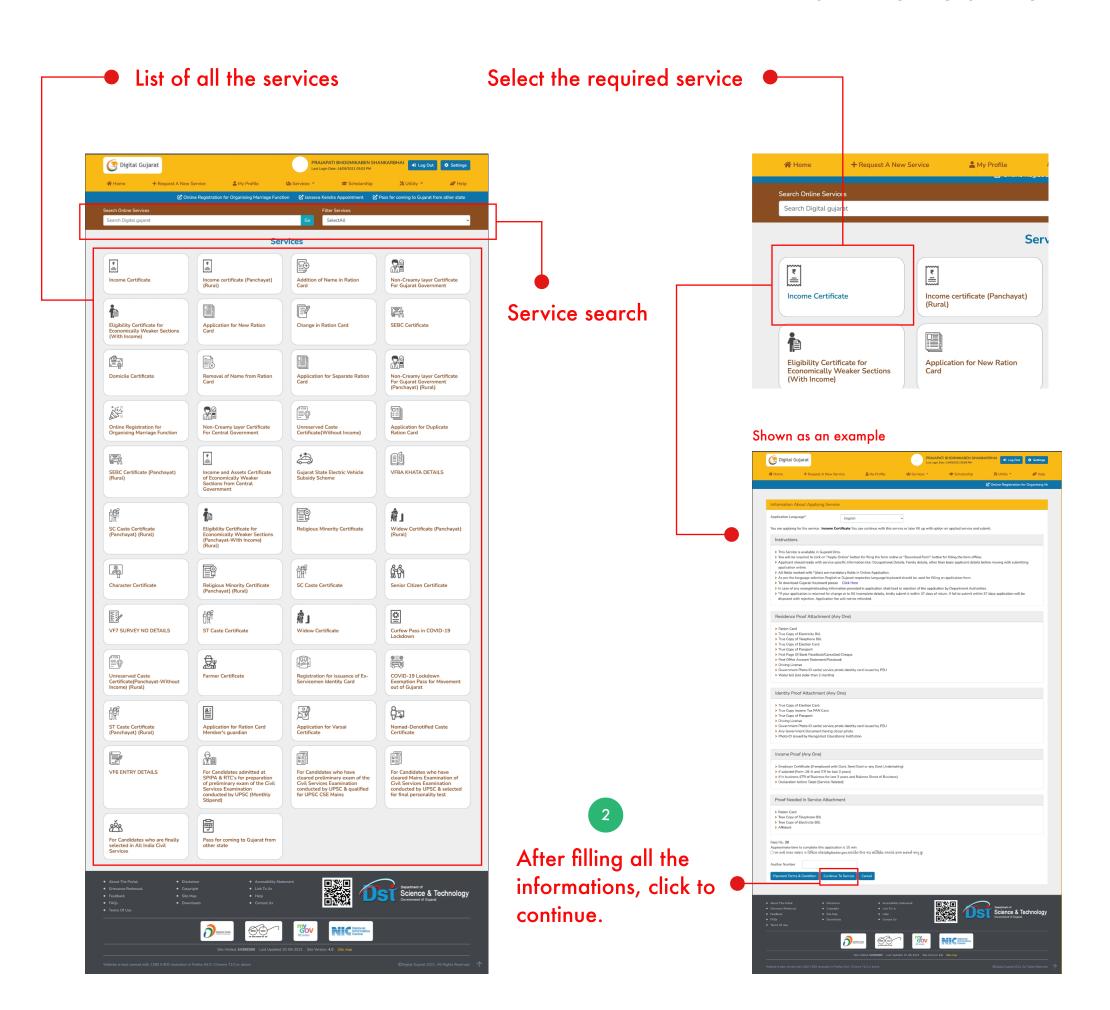

Digital Gujarat - Common Services Portal

3 After clicking "continue to service" this pop-up box will appear

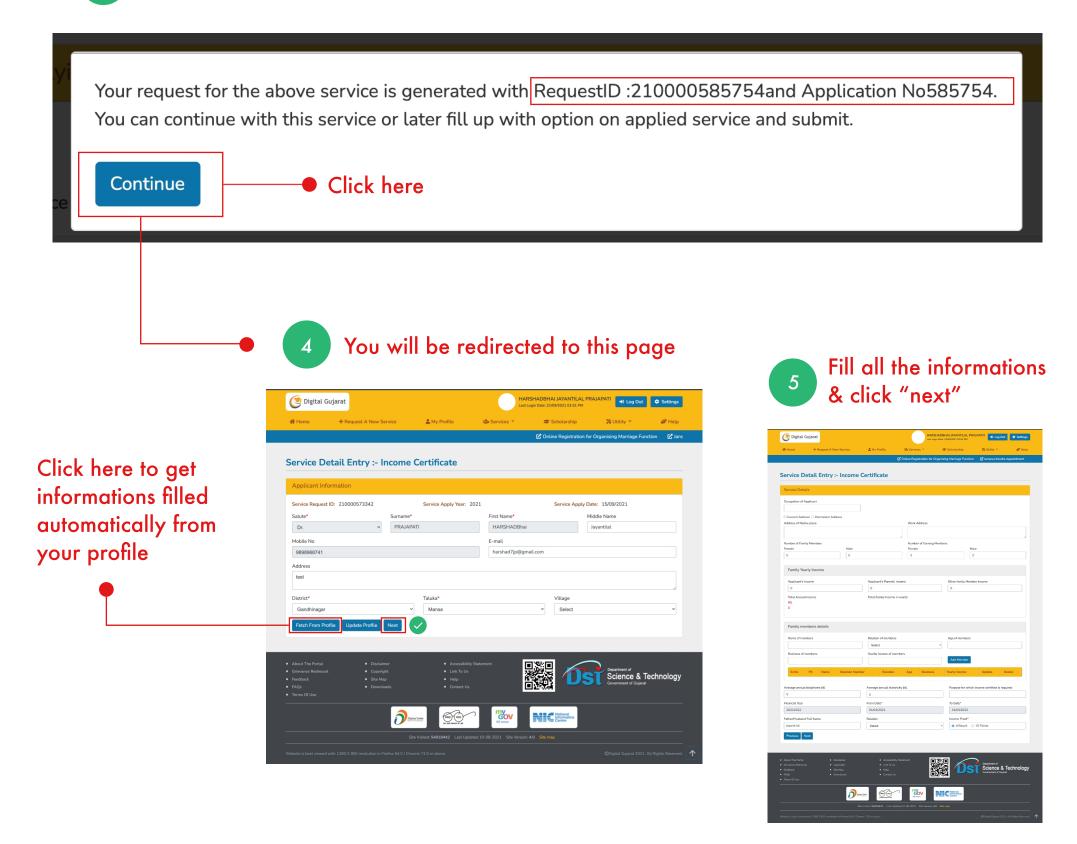

## 8. How can I use Digital Locker in Digital Gujarat?

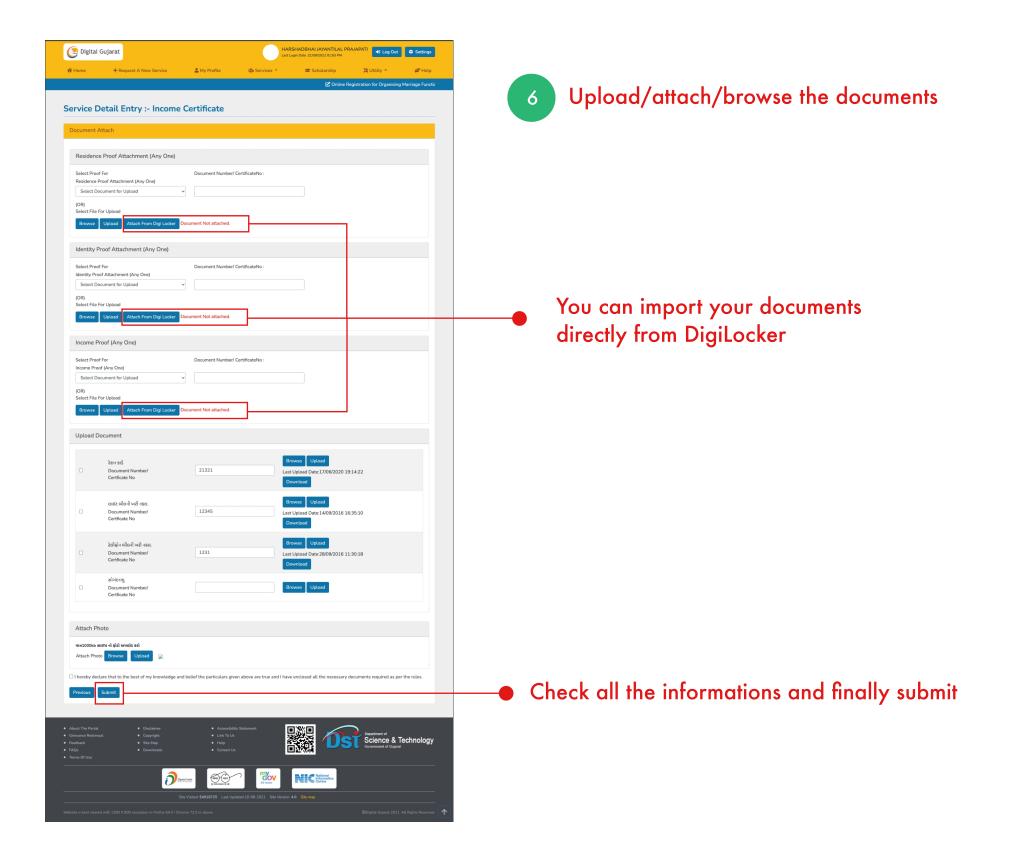

## 8. How do I process for the payment online?

After completing all the 6 process, you will ask to make the payment in order to download your certificate

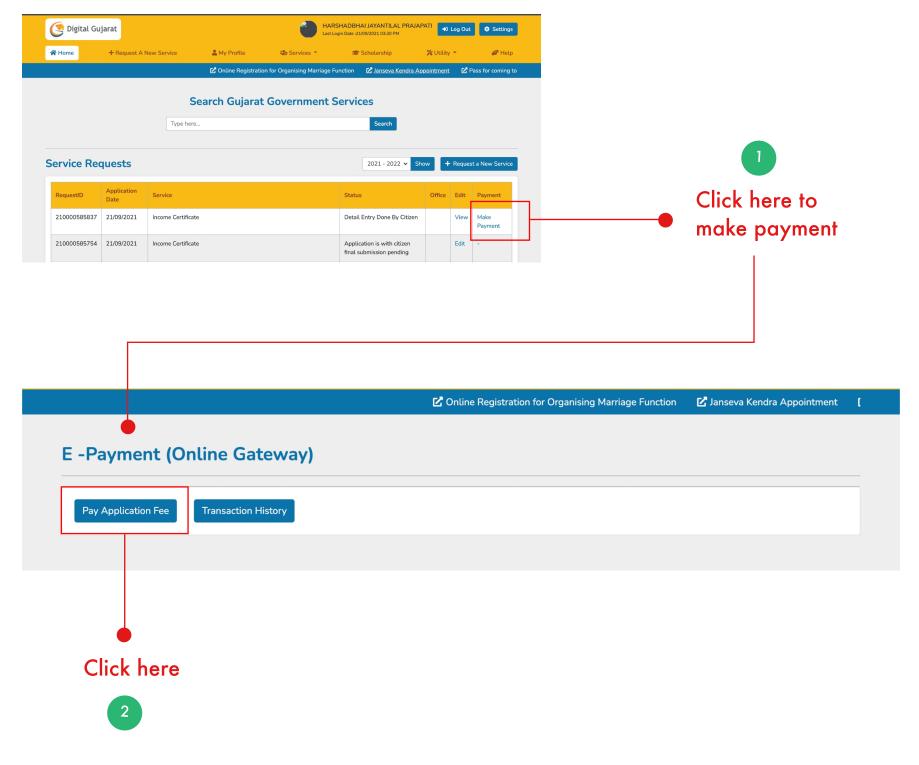

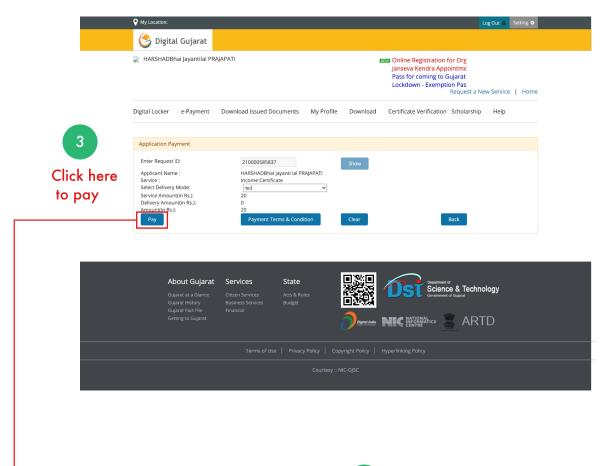

You will redirected to the payment gateway page

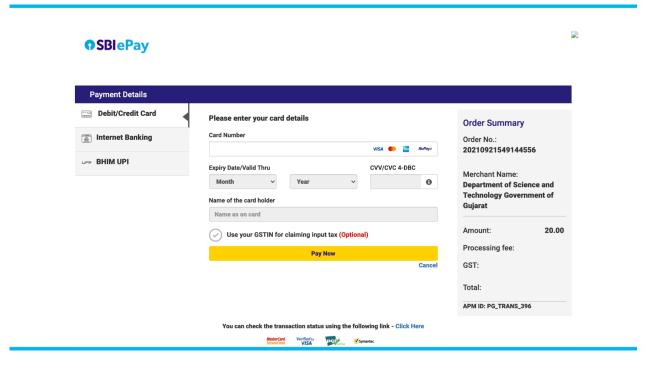

### You will get this certificate in the end, Download this.

| આવક અંગેનું પુમાણપત્ર મેળવવા માટેની અરજી  અરજદારનો પાસપોર્ટ સાઇઝનો (ફોટો)  અરજદારને પાસપોર્ટ સાઇઝનો (ફોટો)  અરજદારને નામ: HARSHADBhai Jayantilal PRAJAPATI  સરનામું: test  તારીખ: 21/09/2021  પ્રિત,  મામલતદારશ્રી,  તાલુકો: Gandhinagar  ઉપર્યુક્ત વિષય પરતે જણાવવાનું કે, અમો ઉપરોક્ત દર્શાવેલ સરનામે રહીએ છીએ. અમોને લોન માટે/શિષ્યવૃત્તિ/સરકારી ચોજનાની સહાચ તેમજ અન્ય ઉપયોગ સારૂ આવકનો દાખલો લેવાની જરૂરીચાત ઉપસ્થિત થયેલ છે. મારી વિગતો નીચે મુજબ છે.  ૧. અરજદારનું નામ (પૂરેપૂરૂ અટક સાથે) : Dr. HARSHADBhai Jayantilal PRAJAPATI  ૨. રહેલણનું પુરૂ સરનામું (ગામ, શેરી, તાલુકા, : test જીલ્લા સાહિત)(મકાન પોતાનું છે કે ભાડાનું)  3. મૂળ વતનનું સરનામું : test  પ. નોકરી/ધંધો/વ્યવસાયની વિગતો : test  પ. નોકરી/ધંધો/વ્યવસાયની વિગતો : test  પ. નોકરી/ધંધો/વ્યવસાયની ફેલ સંખ્યા : સ્રી4 પુરૂષ2  ૭. કુંટુંબના કમાનાર સભ્યોની કુલ સંખ્યા : સ્રી4 પુરૂષ2  ૭. કુંટુંબની વાર્ષિક આવક (તમામ નોકરી / ધંધા : ૧. અરજદારના પાતા-પિતાની આવક રૂ : 120000 અને વ્યવસ્થામાંથી થતી કુલ આવક દર્શાવલી) ર . અરજદારના પાતા-પિતાની આવક રૂ : 0 | Error: Subreport could not be shown.                                                | પરિશિષ્ટ:-૧/૩૬                                                                                                    |
|----------------------------------------------------------------------------------------------------|-------------------------------------------------------------------------------------|----------------------------------------------------------------------------------------------------|
| અરજદારનું નામ: HARSHADBhai Jayantilal PRAJAPATI સરનામું: test તારીખ: 21/09/2021  પ્રતિ, મામલતઘરશ્રી, તાલુકો: Mansa વિષય: આવક અંગેનું પ્રમાણપત્ર મેળવવા બાબત. જિલ્લો: Gandhinagar ઉપર્યુક્ત વિષય પરત્વે જણાવવાનું કે, અમે ઉપરોક્ત દર્શાવેલ સરનામે રહિએ છીએ. અમેને લોન માટે/શિષ્યવૃત્તિ/સરકારી ચોજનાની સહ્યય તેમજ અન્ય ઉપયોગ સારૂ આવકનો દાખલો લેવાની જરૂરીયાત ઉપસ્થિત થયેલ છે. મારી વિગતો નીચે મુજબ છે. ૧. અરજદારનું નામ (પૂરેપૂરૂ અટક સાથે) : Dr. HARSHADBhai Jayantilal PRAJAPATI ૨. રહેઠાણનું પુરૂ સરનામું (ગામ, શેરી, તાલુકા, : test જીલ્લા સાહિત)(મકાન પોતાનું છે કે ભાડાનું) ૩. મૂળ વતનનનું સરનામું : test ૫. નોકરી/ધંધો/વ્યવસાયની વિગતો : test ૫. નોકરી/ધંધો/વ્યવસાયની વિગતો : test ૫. નોકરી/ધંધો/વ્યવસાયની લિગતો : શ્રી…4 પુરૂષ…2 ૭. કુટુંબના કમાનાર સભ્યોની કુલ સંખ્યા : સ્રી…1 પુરૂષ…0 ૮. કુટુંબની વાર્ષિક આવક (તમામ નોકરી / ધંધા : ૧. અરજદારની પોતાની આવક રૂ : 120000 અને વ્યવસ્થામાંથી થતી કુલ આવક દર્શાવવી) ૧. અરજદારના માતા-પિતાની આવક રૂ : 0 ૩. કુટુંબના અન્ય સભ્યોની આવક રૂ : 0                                  |                                                                                     | આવક અંગેનું પ્રમાણપત્ર મેળવવા માટેની અરજી                                                                                 |
| અરજદારનું નામ: HARSHADBhai Jayantilal PRAJAPATI સરનામું: test તારીખ: 21/09/2021  પ્રતિ, મામલતઘરશ્રી, તાલુકો: Mansa વિષય: આવક અંગેનું પ્રમાણપત્ર મેળવવા બાબત. જિલ્લો: Gandhinagar ઉપર્યુક્ત વિષય પરત્વે જણાવવાનું કે, અમે ઉપરોક્ત દર્શાવેલ સરનામે રહિએ છીએ. અમેને લોન માટે/શિષ્યવૃત્તિ/સરકારી ચોજનાની સહ્યય તેમજ અન્ય ઉપયોગ સારૂ આવકનો દાખલો લેવાની જરૂરીયાત ઉપસ્થિત થયેલ છે. મારી વિગતો નીચે મુજબ છે. ૧. અરજદારનું નામ (પૂરેપૂરૂ અટક સાથે) : Dr. HARSHADBhai Jayantilal PRAJAPATI ૨. રહેઠાણનું પુરૂ સરનામું (ગામ, શેરી, તાલુકા, : test જીલ્લા સાહિત)(મકાન પોતાનું છે કે ભાડાનું) ૩. મૂળ વતનનનું સરનામું : test ૫. નોકરી/ધંધો/વ્યવસાયની વિગતો : test ૫. નોકરી/ધંધો/વ્યવસાયની વિગતો : test ૫. નોકરી/ધંધો/વ્યવસાયની લિગતો : શ્રી…4 પુરૂષ…2 ૭. કુટુંબના કમાનાર સભ્યોની કુલ સંખ્યા : સ્રી…1 પુરૂષ…0 ૮. કુટુંબની વાર્ષિક આવક (તમામ નોકરી / ધંધા : ૧. અરજદારની પોતાની આવક રૂ : 120000 અને વ્યવસ્થામાંથી થતી કુલ આવક દર્શાવવી) ૧. અરજદારના માતા-પિતાની આવક રૂ : 0 ૩. કુટુંબના અન્ય સભ્યોની આવક રૂ : 0                                  |                                                                                     |                                                                                                    |
| અરજદારનું નામ: HARSHADBhai Jayantilal PRAJAPATI સરનામું: test તારીખ: 21/09/2021  પ્રતિ, મામલતઘરશ્રી, તાલુકો: Mansa વિષય: આવક અંગેનું પ્રમાણપત્ર મેળવવા બાબત. જિલ્લો: Gandhinagar ઉપર્યુક્ત વિષય પરત્વે જણાવવાનું કે, અમે ઉપરોક્ત દર્શાવેલ સરનામે રહિએ છીએ. અમેને લોન માટે/શિષ્યવૃત્તિ/સરકારી ચોજનાની સહ્યય તેમજ અન્ય ઉપયોગ સારૂ આવકનો દાખલો લેવાની જરૂરીયાત ઉપસ્થિત થયેલ છે. મારી વિગતો નીચે મુજબ છે. ૧. અરજદારનું નામ (પૂરેપૂરૂ અટક સાથે) : Dr. HARSHADBhai Jayantilal PRAJAPATI ૨. રહેઠાણનું પુરૂ સરનામું (ગામ, શેરી, તાલુકા, : test જીલ્લા સાહિત)(મકાન પોતાનું છે કે ભાડાનું) ૩. મૂળ વતનનનું સરનામું : test ૫. નોકરી/ધંધો/વ્યવસાયની વિગતો : test ૫. નોકરી/ધંધો/વ્યવસાયની વિગતો : test ૫. નોકરી/ધંધો/વ્યવસાયની લિગતો : શ્રી…4 પુરૂષ…2 ૭. કુટુંબના કમાનાર સભ્યોની કુલ સંખ્યા : સ્રી…1 પુરૂષ…0 ૮. કુટુંબની વાર્ષિક આવક (તમામ નોકરી / ધંધા : ૧. અરજદારની પોતાની આવક રૂ : 120000 અને વ્યવસ્થામાંથી થતી કુલ આવક દર્શાવવી) ૧. અરજદારના માતા-પિતાની આવક રૂ : 0 ૩. કુટુંબના અન્ય સભ્યોની આવક રૂ : 0                                  |                                                                                     |                                                                                                    |
| પતિ, મામલતદાસ્ત્રી, તાલુકો: Mansa વિષય:- આવક અંગેનું પ્રમાણપત્ર મેળવવા બાબત. જિલ્લો: Gandhinagar ઉપર્યુક્ત વિષય પરતે જણાવવાનું કે, અમો ઉપરોક્ત દર્શાવેલ સરનામે રહીએ છીએ. અમોને લોન માટે/શિષ્ય્યુતિ/સરકારી ચોજનાની સહ્ય તેમજ અન્ય ઉપયોગ સારૂ આવકનો દાખલો લેવાની જરૂરીયાત ઉપસ્થિત થયેલ છે. મારી વિગતો નીચે મુજબ છે. ૧. અરજદારનું નામ (પૂરેપૂર્ અટક સાથે) : Dr. HARSHADBhai Jayantilal PRAJAPATI ૨. રહેઠાણનું પુરૂ સરનામું (ગામ, શેરી, તાલુકા, : test જીલ્લા સાહિત)(મકાન પોતાનું છે કે ભાડાનું) ૩. મૂળ વતનનું સરનામું : test ૫. નોકરી/ધંધો/વ્યવસાયની વિગતો : test ૫. નોકરી/ધંધો/વ્યવસાયની વિગતો : test ૫. નોકરી/ધંધો/વ્યવસાયની ફિલ સંખ્યા : સ્ત્રી…4… પુરુષ…2… ૭. કુટુંબના સભ્યોની કુલ સંખ્યા : સ્ત્રી…1… પુરુષ…2… ૮. કુટુંબની વાર્ષિક આવક (તમામ નોકરી / ધંધા : ૧. અરજદારની પોતાની આવક રૂ : 120000 અને વ્યવસ્થામાંથી થતી કુલ આવક દર્શાવવી) ?. અરજદારના માતા-પિતાની આવક રૂ : 0                                                                                                    |                                                                                     | અરજદારના પાસપાટ સાઇઝના (જ્ઞાટા)                                                                                           |
| પતિ, મામલતદારથ્રી, તાલુકો: Mansa વિષય:- આવક અંગેનું પ્રમાણપત્ર મેળવવા બાબત. જિલ્લો: Gandhinagar ઉપર્યુકત વિષય પરત્વે જશાવવાનું કે, અમો ઉપરોક્ત દર્શાવેલ સરનામે રહીએ છીએ. અમોને લોન માટે/શિષ્યવૃત્તિ/સરકારી ચોજનાની સહ્ય તેમજ અન્ય ઉપયોગ સારૂ આવકનો દાખલો લેવાની જરૂરીયાત ઉપસ્થિત થયેલ છે. મારી વિગતો નીચે મુજબ છે. ૧. અરજદારનું નામ (પૂરેપૂરૂ અટક સાથે) : Dr. HARSHADBhai Jayantiial PRAJAPATI ૨. રહેઠાણનું પુરૂ સરનામું (ગામ, શેરી, તાલુકા, : test જીલ્લા સાહિત)(મકાન પોતાનું છે કે ભાડાનું) ૩. મૂળ વતનનું સરનામું : test ૪. નોકરી/ધંધો/વ્યવસાયની વિગતો : test ૫. નોકરી/ધંધો/વ્યવસાયનું સરનામું : ૬. કુંદ્રેબ ના સભ્યોની કુલ સંખ્યા : સ્ત્રી4 પુરૂષ2 ૭. કુંદ્રેબની વાર્ષિક આવક (તમામ નોકરી / ધંધા : ૧. અરજદારની પોતાની આવક રૂ : 120000 અને વ્યવસ્થામાંથી થતી કુલ આવક દર્શાવવી) ૨. અરજદારના માતા-પિતાની આવક રૂ : 0 ૩. કુંદ્રેબના અન્ય સભ્યોની આવક રૂ : 0                                                                                                    |                                                                                     | અરજદારનું નામ: HARSHADBhai Jayantilal<br>PRAJAPATI                                                                        |
| પ્રતિ, મામલતદારશ્રી, તાલુકો: Mansa વિષય:- આવક અંગેનું પ્રમાણપત્ર મેળવવા બાબત. જિલ્લો: Gandhinagar ઉપર્યુકત વિષય પરત્વે જણાવવાનું કે, અમો ઉપરોકત દર્શાવેલ સરનામે રહીએ છીએ. અમોને લોન માટે/શિષ્યવૃત્તિ/સરકારી ચોજનાની સહ્ય તેમજ અન્ય ઉપયોગ સારૂ આવકનો દાખલો લેવાની જરૂરીયાત ઉપસ્થિત થયેલ છે. મારી વિગતો નીચે મુજબ છે. ૧. અરજદારનું નામ (પ્ર્રેપ્રૂરૂ અટક સાથે) : Dr. HARSHADBhai Jayantilal PRAJAPATI ૨. રહેઠાણનું પુરૂ સરનામું (ગામ, શેરી, તાલુકા, : test જીલ્લા સાહિત)(મકાન પોતાનું છે કે ભાડાનું) 3. મૂળ વતનનું સરનામું : test ૫. નોકરી/ધંધો/વ્યવસાયની વિગતો : test ૫. નોકરી/ધંધો/વ્યવસાયનું સરનામું : 5. કુટુંબ ના સભ્યોની કુલ સંખ્યા : સ્રી4 પુરુષ2 ૭. કુટુંબની વર્ષિક આવક (તમામ નોકરી / ધંધા : ૧. અરજદારની પોતાની આવક રૂ : 120000 અને વ્યવસ્થામાંથી થતી કુલ આવક દર્શાવવી) ૨. અરજદારના માતા-પિતાની આવક રૂ : 0 3. કુટુંબના અન્ય સભ્યોની આવક રૂ : 0                                                                                                    |                                                                                     | સરનાર્યું: test                                                                                                    |
| મામલતઘરશ્રી,     તાલુકો : Mansa વિષય:- આવક અંગેનું પ્રમાણપત્ર મેળવવા બાબત.     જિલ્લો : Gandhinagar     ઉપયુંકત વિષય પરતે જણાવવાનું કે, અમો ઉપરોકત દર્શાવેલ સરનામે રહીએ છીએ. અમોને લોન માટે/શિષ્યવૃત્તિ/સરકારી ચોજનાની સહ્ય તેમજ અન્ય ઉપયોગ સારૂ આવકનો દાખલો લેવાની જરૂરીયાત ઉપસ્થિત થયેલ છે. મારી વિગતો નીચે મુજબ છે. ૧. અરજદારનું નામ (પૂરેપૂરૂ અટક સાથે) : Dr. HARSHADBhai Jayantilal PRAJAPATI ૨. રહેઠાણનું પુરૂ સરનામું (ગામ, શેરી, તાલુકા, : test જીલ્લા સાહિત)(મકાન પોતાનું છે કે ભાડાનું) ૩. મૂળ વતનનું સરનામું : test ૪. નોકરી/ધંધો/વ્યવસાયની વિગતો : test ૫. નોકરી/ધંધો/વ્યવસાયની વિગતો : test ૫. નોકરી/ધંધો/વ્યવસાયનું સરનામું : ૬. કુટુંબ ના સભ્યોની કુલ સંખ્યા : સ્થી4 પુરુષ2 ૭. કુટુંબની વર્ષિક આવક (તમામ નોકરી / ધંધા : ૧. અરજદારની પોતાની આવક રૂ : 120000 અને વ્યવસ્થામાંથી થતી કુલ આવક દર્શાવવી) ૨. અરજદારના માતા-પિતાની આવક રૂ : 0 ૩. કુટુંબના અન્ય સભ્યોની આવક રૂ : 0                                                                                                    |                                                                                     | તારીખ: 21/09/2021                                                                                                    |
| જિલ્લો : Gandhinagar ઉપર્યુક્ત વિષય પરત્વે જણાવવાનું કે, અમો ઉપરોક્ત દર્શાવેલ સરનામે રહીએ છીએ. અમોને લોન માટે/શિષ્યવૃત્તિ/સરકારી યોજનાની સહ્ય તેમજ અન્ય ઉપયોગ સારૂ આવકનો દાખલો લેવાની જરૂરીયાત ઉપસ્થિત થયેલ છે. મારી વિગતો નીચે મુજબ છે.  ૧. અરજદારનું નામ (પૂરેપૂરૂ અટક સાથે) : Dr. HARSHADBhai Jayantilal PRAJAPATI  ૨. રહેઠાણનું પુરૂ સરનામું (ગામ, શેરી, તાલુકા, : test જીલ્લા સાહિત)(મકાન પોતાનું છે કે ભાડાનું)  3. મૂળ વતનનું સરનામું : test  ૪. નોકરી/ધંધો/વ્યવસાયની વિગતો : test ૫. નોકરી/ધંધો/વ્યવસાયનું સરનામું : 5. કુટુંબ ના સભ્યોની કુલ સંખ્યા : સ્રી4 પુરુષ2 ૭. કુટુંબની વાર્ષિક આવક (તમામ નોકરી / ધંધા : ૧. અરજદારની પોતાની આવક રૂ : 120000 અને વ્યવસ્થામાંથી થતી કુલ આવક દર્શાવવી) ૨. અરજદારના માતા-પિતાની આવક રૂ : 0 3. કુટુંબના અન્ય સભ્યોની આવક રૂ : 0                                                                                                    |                                                                                     |                                                                                                    |
| ર. રહેઠાણનું પુરૂ સરનામું (ગામ, શેરી, તાલુકા, : test જીલ્લા સાહિત)(મકાન પોતાનું છે કે ભાડાનું) 3. મૂળ વતનનું સરનામું : test ૪. નોકરી/ધંધો/વ્યવસાયની વિગતો : test ૫. નોકરી/ધંધો/વ્યવસાયનું સરનામું : 5. કુટુંબ ના સભ્યોની કુલ સંખ્યા : સ્ત્રી4 પુરૂષ2 ૭. કુટુંબના કમાનાર સભ્યોની કુલ સંખ્યા : સ્ત્રી1 પુરૂષ0 ૮. કુટુંબની વાર્ષિક આવક (તમામ નોકરી / ધંધા : ૧. અરજદારની પોતાની આવક રૂ : 120000 અને વ્યવસ્થામાંથી થતી કુલ આવક દર્શાવવી)                                                                                                    | જિલ્લો : Gandhinaç<br>ઉપર્યુકત વિષય પરત્વે જણા<br>માટે/શિષ્યવૃત્તિ/સરકારી યોજનાની સ | jar<br>વવાનું કે, અમો ઉપરોકત દર્શાવેલ સરનામે રહીએ છીએ. અમોને લોન<br>મહ્ય તેમજ અન્ય ઉપયોગ સારૂ આવકનો દાખલો લેવાની જરૂરીયાત |
| જીલ્લા સાહિત)(મકાન પોતાનું છે કે ભાડાનું) 3. મૂળ વતનનું સરનામું : test ૪. નોકરી/ધંધો/વ્યવસાયની વિગતો : test ૫. નોકરી/ધંધો/વ્યવસાયનું સરનામું : 5. કુટુંબ ના સભ્યોની કુલ સંખ્યા : સ્ત્રી4 પુરુષ2 ૭. કુટુંબના કમાનાર સભ્યોની કુલ સંખ્યા : સ્ત્રી1 પુરુષ0 ૮. કુટુંબની વાર્ષિક આવક (તમામ નોકરી / ધંધા : ૧. અરજદારની પોતાની આવક રૂ : 120000 અને વ્યવસ્થામાંથી થતી કુલ આવક દર્શાવવી) ૨. અરજદારના માતા-પિતાની આવક રૂ : 0 3. કુટુંબના અન્ય સભ્યોની આવક રૂ : 0                                                                                                    | ૧. અરજદારનું નામ (પૂરેપૂરૂ અટક સ                                                    | ાશે) : Dr. HARSHADBhai Jayantilal PRAJAPATI                                                                               |
| 8. નોકરી/ધંધો/વ્યવસાયની વિગતો : test  પ. નોકરી/ધંધો/વ્યવસાયની વિગતો : test  5. કુટુંબ ના સભ્યોની કુલ સંખ્યા : સ્ત્રી4 પુરુષ2  ૭. કુટુંબના કમાનાર સભ્યોની કુલ સંખ્યા : સ્ત્રી1 પુરુષ0  ૮. કુટુંબની વાર્ષિક આવક (તમામ નોકરી / ધંધા : ૧. અરજદારની પોતાની આવક રૂ : 120000 અને વ્યવસ્થામાંથી થતી કુલ આવક દર્શાવવી) ૨. અરજદારના માતા-પિતાની આવક રૂ : 0  3. કુટુંબના અન્ય સભ્યોની આવક રૂ : 0                                                                                                    | , , , , , , , , , , , , , , , , , , , ,                                             |                                                                                                    |
| પ. નોકરી/ધંધો/વ્યવસાયનું સરનામું :<br>5. કુટુંબ ના સભ્યોની કુલ સંખ્યા : સ્ત્રી…4… પુરુષ…2…<br>૭. કુટુંબના કમાનાર સભ્યોની કુલ સંખ્યા : સ્ત્રી…1… પુરુષ…0…<br>૮. કુટુંબની વાર્ષિક આવક (તમામ નોકરી / ધંધા : ૧. અરજદારની પોતાની આવક રૂ : 120000<br>અને વ્યવસ્થામાંશી થતી કુલ આવક દર્શાવવી) ૨. અરજદારના માતા-પિતાની આવક રૂ : 0<br>3. કુટુંબના અન્ય સભ્યોની આવક રૂ : 0                                                                                                    | 3. મૂળ વતનનું સરનામું                                                               | : test                                                                                                    |
| 5. કુટુંબ ના સભ્યોની કુલ સંખ્યા : સ્ત્રી…4… પુરુષ…2…<br>૭. કુટુંબના કમાનાર સભ્યોની કુલ સંખ્યા : સ્ત્રી…1… પુરુષ…0…<br>૮. કુટુંબની વાર્ષિક આવક (તમામ નોકરી / ધંધા : ૧. અરજદારની પોતાની આવક રૂ : 120000<br>અને વ્યવસ્થામાંથી થતી કુલ આવક દર્શાવવી) ર. અરજદારના માતા-પિતાની આવક રૂ : 0<br>૩. કુટુંબના અન્ય સભ્યોની આવક રૂ : 0                                                                                                    | ૪. નોકરી/ધંધો/વ્યવસાયની વિગતો                                                       | · test                                                                                                    |
| ૭. કુટુંબના કમાનાર સભ્યોની કુલ સંખ્યા : સ્ત્રી1 પુરુષ૦<br>૮. કુટુંબની વાર્ષિક આવક (તમામ નોકરી / ધંધા : ૧. અરજદારની પોતાની આવક રૂ : 120000<br>અને વ્યવસ્થામાંથી થતી કુલ આવક દર્શાવવી) ૨. અરજદારના માતા-પિતાની આવક રૂ : 0<br>૩. કુટુંબના અન્ય સભ્યોની આવક રૂ : 0                                                                                                    | ૫. નોકરી/ધંધો/વ્યવસાયનું સરનામું                                                    | :                                                                                                    |
| ૮. કુટુંબની વાર્ષિક આવક (તમામ નોકરી / ધંધા : ૧. અરજદારની પોતાની આવક રૂ : 120000<br>અને વ્યવસ્થામાંથી થતી કુલ આવક દર્શાવવી) ર. અરજદારના માતા-પિતાની આવક રૂ : 0<br>3. કુટુંબના અન્ય સભ્યોની આવક રૂ : 0                                                                                                    | s. કુટુંબ ના સભ્યોની કુલ સંખ્યા                                                     | : સ્ત્રી4 પુરુષ2                                                                                                    |
| <ul> <li>૮. કુટુંબની વાર્ષિક આવક (તમામ નોકરી / ધંધા : ૧. અરજદારની પોતાની આવક રૂ : 120000 અને વ્યવસ્થામાંથી થતી કુલ આવક દર્શાવવી) ર. અરજદારના માતા-પિતાની આવક રૂ : 0</li> <li>૩. કુટુંબના અન્ય સભ્યોની આવક રૂ : 0</li> </ul>                                                                                                    | ૭. કુટુંબના કમાનાર સભ્યોની કુલ સંગ                                                  | ખ્યા : સ્ત્રી1 પુરુષo                                                                                                    |
| ~                                                                                                    |                                                                                     | ાકરી / ધંધા : ૧. અરજદારની પોતાની આવક રૂ : 120000<br>વક દર્શાવવી) ૨. અરજદારના માતા-પિતાની આવક રૂ : 0                       |
| ૯. કુટ્રબના સભ્યોની વિગત : કુલ વાલક આવક રૂ 120000                                                                                                    | ૯. કુટુંબના સભ્યોની વિગત :                                                          | કુલ વાર્ષિક આવક રૂ : 120000                                                                                               |

|                                          | Relation   | Age  | Business          | Yearlly income   |
|------------------------------------------|------------|------|-------------------|------------------|
| test                                     |            | 30   | test              | ₹ 120000         |
| ૧૦. સરેરાશ વાર્ષિક ટેલિફ્રોન બીલ રૂ :    | 0          |      | •                 | <u>'</u>         |
| ૧૧. સરેરાશ વાર્ષિક વીજળી બીલ રૂ :        | 0          |      |                   |                  |
| ૧૨. કયા હેતુ સર પ્રમાણપત્રની જરૂર છે.    | : test     |      |                   |                  |
| Error: Subreport could not be shown.     |            |      |                   |                  |
|                                          |            |      |                   |                  |
|                                          |            |      |                   |                  |
|                                          |            |      |                   |                  |
|                                          |            |      |                   |                  |
|                                          | -: એકરાર:- |      |                   |                  |
| અમો અરજદાર અમારા ધર્મના સોગંદ            |            | ક એક | શર કરી આથી જણાવીએ | ા છીએ કે.        |
| ઉપર અરજીમાં જણાવેલ તમામ વિગતો/ફકીકત      | .,         |      |                   |                  |
| જણાવેલ હકીકત ખોટી જણાય કે અમોએ જાણી ઉ    |            |      | •                 |                  |
| દસ્તાવેજો રજુ કરવા બદલ અમારી સામે કાયદેર |            |      |                   |                  |
| તારીખ : 21/09/2021                       |            |      |                   |                  |
| તારાખ : 21/09/2021                       |            |      |                   |                  |
|                                          |            |      |                   |                  |
| સ્થળ : Gandhinagar                       |            |      |                   |                  |
| સ્થળ : Gandhinagar                       |            |      |                   | Signature        |
| સ્થળ : Gandhinagar                       |            |      |                   |                  |
| સ્થળ : Gandhinagar                       |            |      |                   | DBhai Jayantilal |
| સ્થળ : Gandhinagar                       |            |      |                   | DBhai Jayantilal |
| સ્થળ : Gandhinagar                       |            |      |                   | DBhai Jayantilal |
| સ્થળ : Gandhinagar                       |            |      |                   | DBhai Jayantilal |
| સ્થળ : Gandhinagar                       |            |      |                   | DBhai Jayantilal |
| સ્થળ : Gandhinagar                       |            |      |                   | DBhai Jayantilal |
| સ્થળ : Gandhinagar                       |            |      |                   | DBhai Jayantilal |
| સ્થળ : Gandhinagar                       |            |      |                   | DBhai Jayantilal |
| સ્થળ : Gandhinagar                       |            |      |                   | DBhai Jayantilal |
| સ્થળ : Gandhinagar                       |            |      |                   | DBhai Jayantilal |

### 10. Help

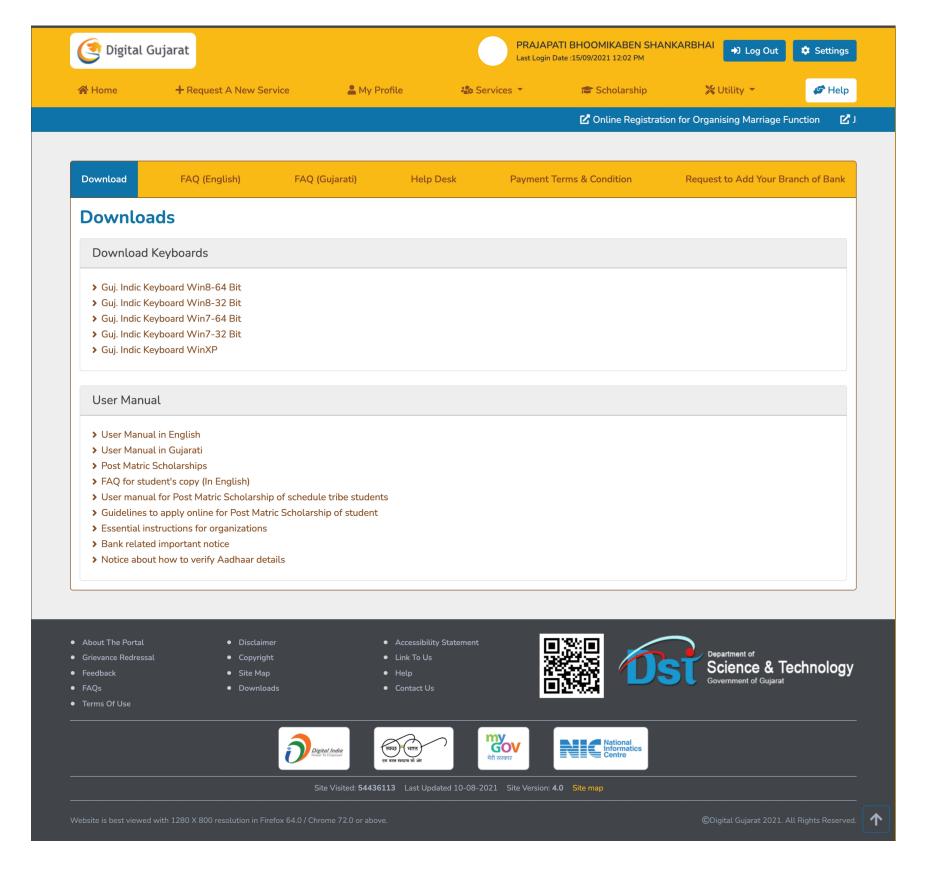

Digital Gujarat - Common Services Portal

## 11. Landing Page Tour

### 11.1 About Gujarat

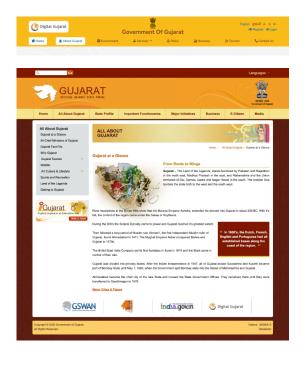

#### 11.2 Government

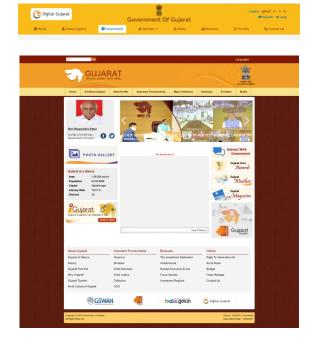

#### 11.5 Bussiness

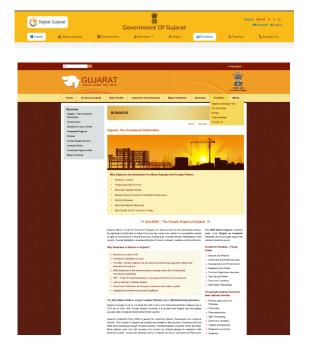

#### 11.3 Services

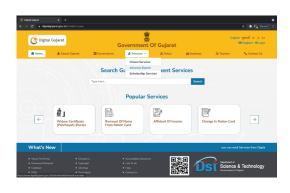

### 11.4 Policy

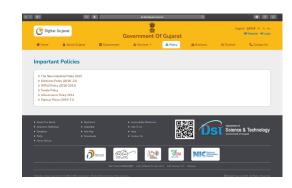

### 11.5 Contact Us

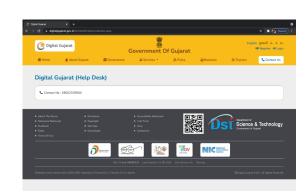

Contact us for any query.

### 11.6 Tourism

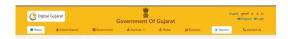

https://www.gujarattourism.com/